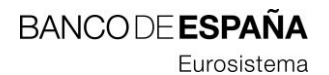

**11.2023**

**Manual para la carga del modelo de taxonomías XBRL del Banco de España**

# Hoja de Control

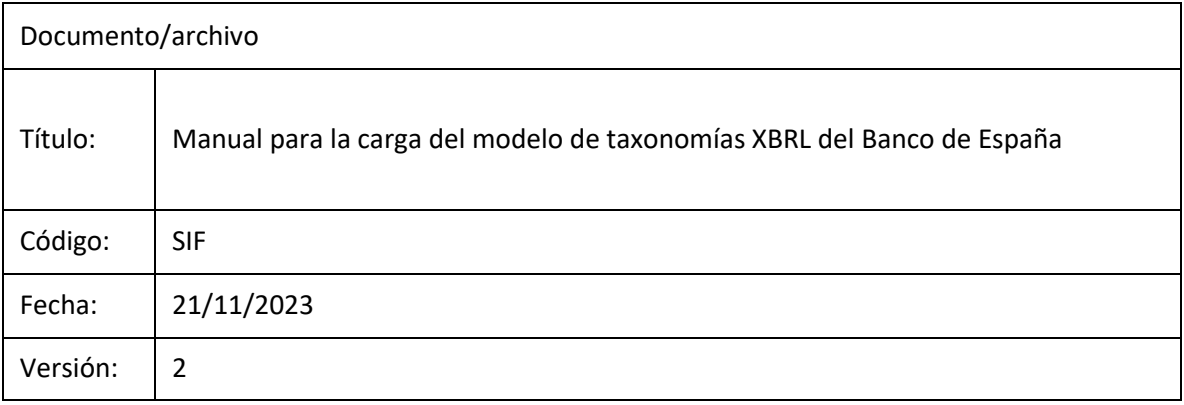

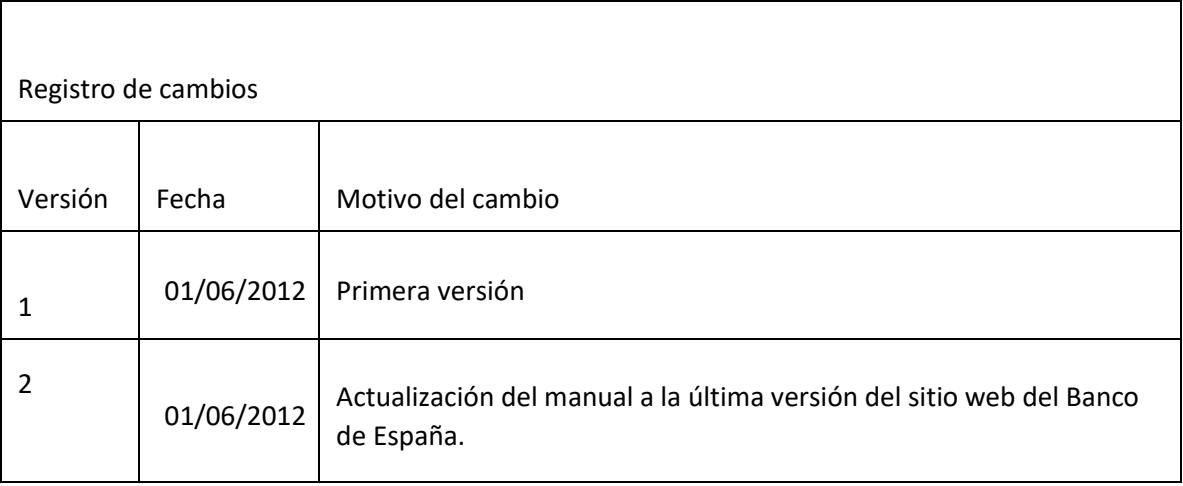

# Contenido

- 1 [Descripción general](#page-3-0) 4
- 2 [Requisitos previos](#page-3-1) 4
- 3 [Carga inicial del modelo de taxonomías XBRL del Banco de España](#page-4-0) 5
	- 3.1 [Descarga de los ficheros comprimidos](#page-4-1) 5
	- 3.2 [Descomprimir los ficheros descargados](#page-7-0) 8
	- 3.3 [Agrupar los archivos en una misma ubicación](#page-8-0) 9
	- 3.4 [Cargar el modelo en la aplicación deseada](#page-9-0) 10
- 4 [Actualización del modelo de taxonomías xBRL del Banco de España](#page-9-1) 10

## <span id="page-3-0"></span>**1 Descripción general**

El presente documento tiene por objeto introducir al procedimiento para descargar el modelo de taxonomías XBRL publicado y mantenido por Banco de España (BE), así como cualesquiera otras taxonomías de otros organismos tales como Autoridad Bancaria Europea (EBA por sus siglas en inglés), Banco Central Europeo (ECB por sus siglas en inglés) o la Junta Única de Resolución (SRB por sus siglas en inglés).

## <span id="page-3-1"></span>**2 Requisitos previos**

Antes de comenzar con el procedimiento, será necesario contar con los siguientes elementos para completarlo satisfactoriamente:

- **1** Conexión a Internet, se requiere para descargar los archivos necesarios.
- **2** Aplicación para descomprimir archivos comprimidos (\*.7z y \*.zip).

Además de lo anterior, es recomendable contar con una aplicación adicional que permita comparar ficheros entre dos (2) directorios distintos, para una actualización parcial del modelo, y otra que permita cargar modelos XBRL, para verificar que se haya descargado correctamente el modelo.

#### <span id="page-4-0"></span>**3 Carga inicial del modelo de taxonomías XBRL del Banco de España**

Para cargar y trabajar con el modelo de taxonomías XBRL del Banco de España es necesario disponer de una copia completa de los archivos que componen las taxonomías del BE, así como cualquier otra a la que se haga referencia.

#### <span id="page-4-1"></span>**3.1 Descarga de los ficheros comprimidos**

En esta primera fase se procederá con la descarga de todas las taxonomías, comprimidas en archivos (\*.zip), del sitio web correspondiente para cada una de ellas. Para facilitar la tarea Banco de España reúne, en la [sección dedicada a taxonomías XBRL](https://www.bde.es/wbe/es/entidades-profesionales/supervisadas/informacion-financiera-a-remitir-entidades-supervisadas/entidades-credito/taxonomias) [\(https://www.bde.es/wbe/es/entidades-profesionales/supervisadas/informacion-](https://www.bde.es/wbe/es/entidades-profesionales/supervisadas/informacion-financiera-a-remitir-entidades-supervisadas/entidades-credito/taxonomias)

[financiera-a-remitir-entidades-supervisadas/entidades-credito/taxonomias\)](https://www.bde.es/wbe/es/entidades-profesionales/supervisadas/informacion-financiera-a-remitir-entidades-supervisadas/entidades-credito/taxonomias) de su sitio web, enlaces<sup>1</sup> a todas las demás taxonomías XBRL que son necesarias para cargar completamente el modelo.

| <b>BE</b> Taxonomías - Información financi X         | $\rightarrow$                                                                                                    |                                                      |                                                                |                           |               |                     |                    |          |                              |
|------------------------------------------------------|----------------------------------------------------------------------------------------------------|------------------------------------------------------|----------------------------------------------------------------|---------------------------|---------------|---------------------|--------------------|----------|------------------------------|
| ⇧<br>C<br>$\leftarrow$ $\rightarrow$<br>Personal BdE | B bde.es/wbe/es/entidades-profesionales/supervisadas/informacion-financiera-a-remitir-entidades-supervisadas/entidades-credito/taxonomias/ |                                                      |                                                                |                           |               |                     |                    | 12 京     | * 出口<br>$\ddot{\phantom{a}}$ |
|                                                      | $\equiv$<br>Sobre el Banco                                                                                                    | Áreas de actuación                                   | Para el ciudadano                                              | Entidades y profesionales | Publicaciones | <b>Estadísticas</b> | Noticias y eventos | $\alpha$ |                              |
|                                                      |                                                                                                    |                                                      |                                                                |                           |               |                     |                    |          |                              |
|                                                      |                                                                                                    | <b>No vigentes</b>                                   |                                                                |                           |               |                     |                    |          |                              |
|                                                      |                                                                                                    | ⊠                                                    | Instituciones financieras monetarias (IFMs)                    |                           |               |                     |                    |          |                              |
|                                                      |                                                                                                    | ⊠                                                    | Entidades de crédito y establecimientos financieros de crédito |                           |               |                     |                    |          |                              |
|                                                      |                                                                                                    | ⊠<br>Entidades de crédito                            |                                                                |                           |               |                     |                    |          |                              |
|                                                      |                                                                                                    | $\rightarrow$                                        | Establecimientos financieros de crédito                        |                           |               |                     |                    |          |                              |
|                                                      |                                                                                                    | Proveedores de servicios de pago<br>$\triangleright$ |                                                                |                           |               |                     |                    |          |                              |
|                                                      |                                                                                                    | Sociedades de garantía recíproca<br>$\rightarrow$    |                                                                |                           |               |                     |                    |          |                              |
|                                                      |                                                                                                    | Sociedades de tasación<br>$\rightarrow$              |                                                                |                           |               |                     |                    |          |                              |
|                                                      |                                                                                                    | $\rightarrow$                                        | Establecimientos de cambio de moneda                           |                           |               |                     |                    |          |                              |
|                                                      |                                                                                                    |                                                      |                                                                |                           |               |                     |                    |          |                              |
|                                                      | Información relacionada                                                                                                    |                                                      |                                                                |                           |               |                     |                    |          |                              |
|                                                      | Taxonomías del Banco de España<br>ෂ                                                                                                    |                                                      |                                                                |                           |               |                     |                    |          |                              |
|                                                      | Archivos auxiliares del Banco de España<br>ෂ                                                                                               |                                                      |                                                                |                           |               |                     |                    |          |                              |
|                                                      | Taxonomías de la EBA<br>図                                                                                                    |                                                      |                                                                |                           |               |                     |                    |          |                              |
|                                                      | Taxonomías del Eurofiling                                                                                                    |                                                      |                                                                |                           |               |                     |                    |          |                              |
|                                                      | ø                                                                                                    |                                                      |                                                                |                           |               |                     |                    |          |                              |
|                                                      | <b>Taxonomías del SRB</b><br>ශ                                                                                                    |                                                      |                                                                |                           |               |                     |                    |          | $\hat{\phantom{1}}$          |
|                                                      | Manual de descarga de taxonomías XBRL<br>$\frac{1}{\omega}$<br>1 MB                                                                        |                                                      |                                                                |                           |               |                     |                    |          |                              |
|                                                      |                                                                                                    |                                                      |                                                                |                           |               |                     |                    |          |                              |

*Ilustración 1: sección de taxonomías del sition web del BE.*

Para descargar las taxonomías de la EBA y el SRB debe acceder respectivamente a sus sitios web<sup>2</sup>:

*European Banking Authority > EBA reporting frameworks > Reporting framework M.m > XBRL taxonomy files and supporting documentation.*

*Single Resolution Board > YYYY Resolution Reporting > SRB Taxonomy extension documents > ResRep\_M.m.u\_fullTaxonomy*

*Ilustración 2: sección de taxonomías del sitio web del BE.*

j

<sup>1</sup> Los enlaces "Taxonomías del Banco de España", "Archivos auxiliares del Banco de España" y "Taxonomías del Eurofilling" iniciaran una descarga inmediata del archivo comprimido (\*.zip) correspondiente. Por su parte, los enlaces "Taxonomías de la EBA" y "Taxonomías del SRB" navegaran al sitio de descarga correspondiente para cada una de estas taxonomías.

 $^2$  Las rutas indicadas para la descarga de taxonomías de la EBA y el SRB son orientativas y podrían cambiar desde el momento de redactar este manual.

**PÚBLICO**

Una vez descargados, deberá contar con un total de cinco (5) archivos comprimidos (\*.zip) correspondientes a: archivos auxiliares del BE, taxonomías de la EBA, taxonomías del BE, taxonomías de Eurofilling y taxonomías del SRB<sup>3</sup>.

| ⊵                    | Windows PowerShell       |                |             |                                                                          |          |
|----------------------|--------------------------|----------------|-------------|--------------------------------------------------------------------------|----------|
| PS C:                |                          |                |             | \resources> dir *.zip                                                    | $\wedge$ |
|                      | Directorio: C            |                |             | <i><b><u>resources</u></b></i>                                           |          |
| Mode                 |                          | LastWriteTime  | Length Name |                                                                          |          |
| -a----<br>- a- - - - | 06/02/2023<br>06/02/2023 | 11:48<br>11:19 |             | 6489942 2022-09-26_resrep_7.0.2_fulltaxonomy.zip<br>69349 es-bde-aux.zip |          |
| -a----<br>-a----     | 06/02/2023<br>06/02/2023 | 11:19<br>11:19 |             | 60435786 es-bde.zip<br>169575 eu-eurofiling.zip                          |          |
| -a----               | 06/02/2023               | 11:28          |             | 72152714 Full taxonomy and supporting documents.zip                      |          |
| PS C:                |                          |                |             | resources>                                                               |          |
|                      |                          |                |             |                                                                          |          |
|                      |                          |                |             |                                                                          |          |
|                      |                          |                |             |                                                                          | v        |

*Ilustración 3: todos los ficheros comprimidos descargados.*

 3 También son necesarios archivos proporcionados por XBRL. Estos se incluyen en la descarga de taxonomías de la EBA.

#### <span id="page-7-0"></span>**3.2 Descomprimir los ficheros descargados**

Una vez completada la descarga de todos los archivos comprimidos (\*.zip) de la sección anterior, proceda a descomprimirlos con la herramienta adecuada.

Como resultado obtendrá cinco (5) directorios relativos a: archivos auxiliares del BE, taxonomías de la EBA4, taxonomías del BE, taxonomías de Eurofilling y taxonomías del SRB. Cada uno de estos directorios contendrá una jerarquía completa de directorios y archivos, en formatos tales como XML y XSD, además de otros ficheros y documentación adicional.

|              | <b>Windows PowerShell</b> |               |             |                                                     | ×         |
|--------------|---------------------------|---------------|-------------|-----------------------------------------------------|-----------|
| PS C:        |                           |               |             | resources> dir                                      | $\lambda$ |
|              | Directorio: C             |               |             | \resources                                          |           |
| Mode         |                           | LastWriteTime | Length Name |                                                     |           |
|              | 06/02/2023                | 11:59         |             | 2022-09-26 resrep 7.0.2 fulltaxonomy                |           |
|              | 06/02/2023                | 11:58         |             | es-bde                                              |           |
|              | 06/02/2023                | 11:36         |             | es-bde-aux                                          |           |
|              | 06/02/2023                | 11:59         |             | eu-eurofiling                                       |           |
|              | 06/02/2023                | 11:36         |             | Full taxonomy and supporting documents              |           |
|              | 06/02/2023                | 11:48         |             | 6489942 2022-09-26 resrep 7.0.2 fulltaxonomy.zip    |           |
| -a----       | 06/02/2023                | 11:19         |             | 69349 es-bde-aux.zip                                |           |
| l-a----      | 06/02/2023                | 11:19         |             | 60435786 es-bde.zip                                 |           |
| $-8 - - - -$ | 06/02/2023                | 11:19         |             | 169575 eu-eurofiling.zip                            |           |
| -a----       | 06/02/2023                | 11:28         |             | 72152714 Full taxonomy and supporting documents.zip |           |
| PS (         |                           |               |             | resources>                                          | v         |

*Ilustración 4: ficheros descomprimidos.*

 4 Las taxonomías de la Autoridad Bancaria Europea se encuentran comprimidas en un fichero con extensión 7z situado dentro del fichero comprimido (\*.zip) de nivel superior.

#### <span id="page-8-0"></span>**3.3 Agrupar los archivos en una misma ubicación**

Para generar el modelo completo es necesario fusionar el resultado de haber descomprimido cada uno de los ficheros (\*.zip) de la sección anterior. Para ello, deberá crear un único directorio donde volcar todas las taxonomías descargadas y descomprimidas de los pasos anteriores. Este único directorio deberá contener un directorio con el nombre de la URI base<sup>5</sup> (ejemplo: www.bde.es) de cada uno de los organismos anteriores, tal y como puede verse en la ILUSTRACIÓN 4.

| ⊠                                             | <b>Windows PowerShell</b>                                          |                                          |             |                                                                                             |  | × |
|-----------------------------------------------|--------------------------------------------------------------------|------------------------------------------|-------------|---------------------------------------------------------------------------------------------|--|---|
| PS C                                          |                                                                    |                                          |             | fullModel> dir\                                                                             |  | ۸ |
|                                               | Directorio: C.                                                     |                                          |             | <b>fullModel</b>                                                                            |  |   |
| Mode.                                         |                                                                    | LastWriteTime                            | Length Name |                                                                                             |  |   |
| $d$ -----<br>$d$ -----<br>d-----<br>$d$ ----- | 14/05/2020<br>20/07/2022<br>19/03/2018<br>20/09/2022<br>20/09/2022 | 11:20<br>11:07<br>9:50<br>11:07<br>11:11 |             | www.bde.es<br>www.eba.europa.eu<br>www.eurofiling.info<br>www.srb.europa.eu<br>www.xbrl.org |  |   |
| PS C                                          |                                                                    |                                          |             | \fullModel>                                                                                 |  | v |
|                                               |                                                                    |                                          |             |                                                                                             |  |   |

*Ilustración 5: ficheros de las taxonomías en un mismo directorio.*

Las URI resultantes son: *www.bde.es* para las taxonomías del BE, *www.eba.europa.eu* para las taxonomías de la EBA y archivos auxiliares del BE, *www.eurofilling.info* para las taxonomías de Eurofilling, *www.srb.europa.eu* para taxonomías del SRB y *www.xbrl.org* para otros archivos publicados por XBRL.

 5 Los archivos temporales del Banco de España utilizan como URI base la misma que la autoridad Bancaria Europea.

#### <span id="page-9-0"></span>**3.4 Cargar el modelo en la aplicación deseada**

Una vez situadas todas las taxonomías en un mismo directorio, podrá abrirlo con la herramienta de exploración XBRL deseada.

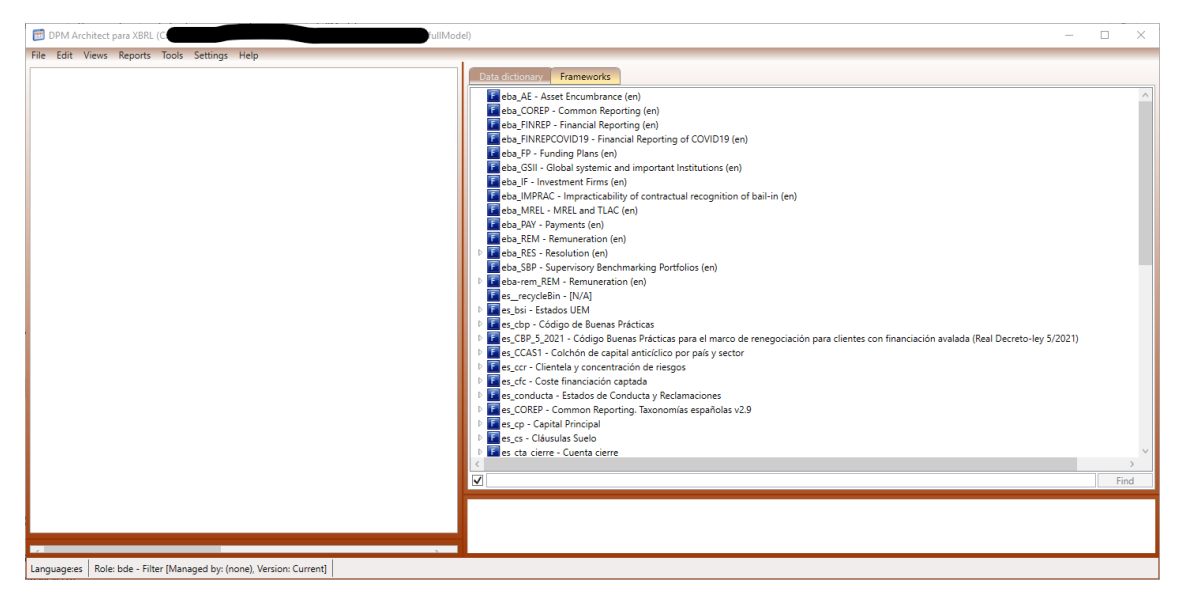

*Ilustración 6: modelo completo cargado con Data Point Model Architect.*

#### <span id="page-9-1"></span>**4 Actualización del modelo de taxonomías xBRL del Banco de España**

El proceso para actualizar las taxonomías del BE y cualesquiera otras referenciadas consiste en descargar la última versión de dicha taxonomía y sustituir los ficheros actualizados, y eliminar los borrados, sobre los del modelo descargado anteriormente. Se recomienda utilizar una aplicación capaz de comparar el contenido de directorios y ficheros para ver con mayor detalle la actualización de cada taxonomía.

| fullModel <-- > es-bde-aux - Folder Compare - Beyond Compare                                                                                |                                                                                                    |                                                |                                                                        | $\circ$                |
|----------------------------------------------------------------------------------------------------|----------------------------------------------------------------------------------------------------|------------------------------------------------|------------------------------------------------------------------------|------------------------|
| Session Actions Edit Search View Tools Help                                                                                                 |                                                                                                    |                                                |                                                                        | New version available. |
| $-1$ * * $-1$ 0<br>o<br>- E - 1<br>Home Sessions   All Diffs   Same Structure<br>Minor Rules Copy Expand Collapse Select Files Refresh Swap | $\begin{array}{c c c c c c} \mathcal{S} & \mathcal{S} & \mathcal{S} & \mathcal{S} \end{array}$<br>- 63<br>Filtera 1.1 | $\mathbf F$<br>- 56<br>Filters Peek            |                                                                        |                        |
| ullModel www.eba.europa.eu\eu\fr                                                                                                    | $\vee$ b c c c                                                                                                    | resources\es-bde-aux\innww.eba.europa.eu\eu\fr | $\vee \mathbb{R} \boxtimes \mathbb{R} \oplus \cdots \oplus \mathbb{R}$ |                        |
|                                                                                                    | Size<br>Modified                                                                                                    | Name                                           | Size                                                                   | Modified               |
| <b>B</b> www.eba.europa.eu                                                                                                    | 78.848.682 20/07/2022 10:07:14                                                                                        | <b>By www.eba.europa.eu</b>                    | 2.554.030 23/09/2020 14:08:43 A                                        |                        |
|                                                                                                    | 78.848.682 20/07/2022 10:07:14                                                                                        | <b>By</b> cu                                   | 2.554.030 23/09/2020 14:08:43                                          |                        |
|                                                                                                    | 78.848.682 20/07/2022 10:07:14                                                                                        | <b>By</b> fr                                   | 2.554.030 23/09/2020 14:08:43                                          |                        |
| $x$ bri                                                                                                    | 78.848.682 06/02/2023 11:59:2                                                                                         | <b>By</b> xbrl                                 | 2.554.030 23/09/2020 14:09:06                                          |                        |
| <b>Re</b> dict                                                                                                    | 1,303.970 23/09/2020 14:08:4                                                                                          | <b>Re</b> dict                                 | 1.303.970 23/09/2020 14:08:46                                          |                        |
| dim <sub></sub>                                                                                                    | 53.894 23/09/2020 14:08:43                                                                                            | <b>By</b> dim                                  | 53.894 23/09/2020 14:08:43                                             |                        |
| a dim.xsd                                                                                                    | 11.055 11/06/2018 12:11:01                                                                                            | · dim.xsd                                      | 11.055 11/06/2018 12:11:01                                             |                        |
| a dim-def.xml                                                                                                    | 23.726 11/06/2018 12:22:51                                                                                            | · dim-def.xml                                  | 23.726 11/06/2018 12:22:51                                             |                        |
| a dim-lab-en.xml                                                                                                    | 19.113 11/06/2018 13:08:44                                                                                            | · dim-lab-en.xml                               | 19.113 11/06/2018 13:08:44                                             |                        |
| et dom                                                                                                    | 100.514 23/09/2020 14:08:46                                                                                           | <b>By</b> dom                                  | 1.100.514 23/09/2020 14:08:46                                          |                        |
| <b>By</b> bas                                                                                                    | 10.632 23/09/2020 14:08:44                                                                                            | <b>Bo</b> bas                                  | 10.632 23/09/2020 14:08:44                                             |                        |
| · a mem.xsd                                                                                                    | 3.421 11/06/2018 12:42:38                                                                                             | - memasd                                       | 3.421 11/06/2018 12:42:38                                              |                        |
| · a mem-def.xml                                                                                                    | 3.155 11/06/2018 14:28:25                                                                                             | a mem-def.xml                                  | 3.155 11/06/2018 14:28:25                                              |                        |
| · a mem-lab-en.xml                                                                                                    | 4.056 11/06/2018 15:22:43                                                                                             | mem-lab-en.xml                                 | 4.056 11/06/2018 15:22:43                                              |                        |
| <b>Bo</b> bt                                                                                                    | 7.285 23/09/2020 14:08:44                                                                                             | <b>Part</b>                                    | 7.285 23/09/2020 14:08:44                                              |                        |
| - a mem.xsd                                                                                                    | 2.714 11/06/2018 12:10:57                                                                                             | - mem.xsd                                      | 2.714 11/06/2018 12:10:57                                              |                        |
| · mem-def.xml                                                                                                    | 2.118 11/06/2018 12:22:43                                                                                             | · mem-def.xml                                  | 2.118 11/06/2018 12:22:43                                              |                        |
| a mem-lab-en.xml                                                                                                    | 2,453 12/06/2018 7:57:06                                                                                              | mem-lab-en.xml                                 | 2,453 12/06/2018 7:57:06                                               |                        |
| <b>By</b> cq                                                                                                    | 29.862 23/09/2020 14:08:44                                                                                            | <b>Part CO</b>                                 | 29.862 23/09/2020 14:08:44                                             |                        |
| - a hier xsd                                                                                                    | 2,002 11/06/2018 12:07:04                                                                                             | - hierasd                                      | 2.002 11/06/2018 12:07:04                                              |                        |
| a hier-cal.xml                                                                                                    | 2.944 11/06/2018 13:45:51                                                                                             | - hier-cal.xml                                 | 2.944 11/06/2018 13:45:51                                              |                        |
| · hier-def.xml                                                                                                    | 3.390 11/06/2018 14:29:13                                                                                             | a hier-def.xml                                 | 3.390 11/06/2018 14:29:13                                              |                        |
| · hier-lab-en.xml                                                                                                    | 1.771 11/06/2018 12:42:49                                                                                             | · hier-lab-en.xml                              | 1,771 11/06/2018 12:42:49                                              |                        |
| · hier-pre.xml                                                                                                    | 3.132 11/06/2018 15:20:47                                                                                             | · hier-pre.xml                                 | 3.132 11/06/2018 15:20:47                                              |                        |
| · mem.xsd                                                                                                    | 4.474 11/06/2018 14:29:13                                                                                             | · memasd                                       | 4.474 11/06/2018 14:29:13                                              |                        |
| a mem-defamil                                                                                                    | 4.689 11/06/2018 13:08:44                                                                                             | a mem-def.xml                                  | 4.689 11/06/2018 13:08:44                                              |                        |
| a mem-lab-en.xml                                                                                                    | 7,460 11/06/2018 13:09:47                                                                                             | · mem-lab-en.xml                               | 7,460 11/06/2018 13:09:47                                              |                        |
| <b>Rep</b> cof                                                                                                    | 3.989 23/09/2020 14:08:44                                                                                             | <b>Egy</b> cof                                 | 3.989 23/09/2020 14:08:44                                              |                        |
| · mem.xsd                                                                                                    | 2.017 12/06/2018 7:57:06                                                                                              | · mem.xsd                                      | 2.017 12/06/2018 7:57:06                                               |                        |
| a mem-def.xml                                                                                                    | 1.101 12/06/2018 7:57:06                                                                                              | a mem-def.xml                                  | 1.101 12/06/2018 7:57:06                                               |                        |
| · mem-lab-en.xml                                                                                                    | 871 11/06/2018 12:11:09                                                                                               | a mem-lab-en.xml                               | 871 11/06/2018 12:11:09                                                |                        |
| <b>Bo</b> ck                                                                                                    | 39.395 23/09/2020 14:08:44                                                                                            | ib at                                          | 39.395 23/09/2020 14:08:44                                             |                        |
| · hierard                                                                                                    | 2,002 11/06/2018 14:01:32                                                                                             | - hierasd                                      | 2.002 11/06/2018 14:01:32                                              |                        |
| · hier-cal.xml                                                                                                    | 4.359 12/06/2018 7:57:06                                                                                              | · hier-cal.xml                                 | 4.359 12/06/2018 7:57:06                                               |                        |
| · hier-def.xml                                                                                                    | 4.679 11/06/2018 12:11:01                                                                                             | · hier-def.xml                                 | 4.679 11/06/2018 12:11:01                                              |                        |
| · hier-lab-en.xml                                                                                                    | 1.901 11/06/2018 12:43:14                                                                                             | · hier-lab-en.xml                              | 1.901 11/06/2018 12:43:14                                              |                        |
| · hier-pre.xml                                                                                                    | 4.431 11/06/2018 13:44:15                                                                                             | · hier-pre.xml                                 | 4.431 11/06/2018 13:44:15                                              |                        |
| · mem.xsd                                                                                                    | 5.715 11/06/2018 12:43:02                                                                                             | · memasd                                       | 5.715 11/06/2018 12:43:02                                              |                        |
| a mem-def.xml                                                                                                    | 6.505 11/06/2018 15:21:17                                                                                             | · mem-def.xml                                  | 6.505 11/06/2018 15:21:17                                              |                        |
| mem-lab-en.xml                                                                                                    | 9.803 11/06/2018 12:43:02                                                                                             | · mem-lab-en.xml                               | 9.803 11/06/2018 12:43:02                                              |                        |
| <b>Ro</b> cu                                                                                                    | 3.983 23/09/2020 14:08:44                                                                                             | <b>Re</b> cu                                   | 3.983 23/09/2020 14:08:44                                              |                        |
| · mem.xsd                                                                                                    | 2.014 11/06/2018 12:42:26                                                                                             | · mem.xsd                                      | 2.014 11/06/2018 12:42:26                                              |                        |
| a mem-def.xml                                                                                                    | 1.098 11/06/2018 15:21:48                                                                                             | a mem-def.xml                                  | 1,098 11/06/2018 15:21:48                                              |                        |
| · mem-lab-en.xml                                                                                                    | 871 11/06/2018 12:23:16                                                                                               | mem-lab-en.xml                                 | 871 11/06/2018 12:23:16                                                |                        |
| <b>By</b> euge                                                                                                    | 251.615 23/09/2020 14:08:44                                                                                           | <b>Bo</b> eu ga                                | 251.615 23/09/2020 14:08:44                                            |                        |
| - a hier.xsd                                                                                                    | 2.017 11/06/2018 12:42:15                                                                                             | - hierasd                                      | 2.017 11/06/2018 12:42:15                                              |                        |
| · hier-cal.xml                                                                                                    | 83.720 11/06/2018 13:44:35                                                                                            | · hier-cal.xml                                 | 83.720 11/06/2018 13:44:35                                             |                        |
| · hier-def.xml                                                                                                    | 78.100 11/06/2018 15:20:47                                                                                            | hier-def.xml                                   | 78.100 11/06/2018 15:20:47                                             |                        |
| . hier-lab-en.xml                                                                                                    | 1.776 11/06/2018 15:21:17                                                                                             | · hier-lab-en.xml                              | 1.776 11/06/2018 15:21:17                                              |                        |
| · hier-pre.xml                                                                                                    | 78.334 11/06/2018 12:22:50                                                                                            | · hier-pre.xml                                 | 78.334 11/06/2018 12:22:50                                             |                        |
| a mem.xsd                                                                                                    | 3.002 11/06/2018 15:19:22                                                                                             | · mem.xsd                                      | 3.002 11/06/2018 15:19:22                                              |                        |
| a mem-def.xml                                                                                                    | 2,155 11/06/2018 13:44:54                                                                                             | · mem-def.xml                                  | 2.155 11/06/2018 13:44:54                                              |                        |
| mem-lab-en.xml                                                                                                    | 2.511 11/06/2018 13:10:18                                                                                             | · mem-lab-en.xml                               | 2.511 11/06/2018 13:10:18                                              |                        |
| <b>D</b> im                                                                                                    | 24.468 23/09/2020 14:08:45                                                                                            | <b>Re</b> im                                   | 24.468 23/09/2020 14:08:45                                             |                        |
| - a hier xsd                                                                                                    | 1.714 11/06/2018 14:03:30                                                                                             | - hierasd                                      | 1.714 11/06/2018 14:03:30                                              |                        |

*Ilustración 7: comparando taxonomías para su actualización.*

Con esta actualización deberá sustituir completamente cualquier fichero modificado en la versión actualizada, así como eliminar cualquier fichero eliminado en la versión actualizada.

Si tiene dudas para realizar esta actualización parcial, le recomendamos eliminar completamente el directorio raíz perteneciente al organismo propietario de la taxonomía a actualizar y generar completamente las taxonomías de este. Tenga en cuenta que, si sigue este último procedimiento con las taxonomías de la EBA, deberá también actualizar los ficheros auxiliares del BE.